#### **NG Symbol property color change freezes qgis**

*2009-11-20 10:23 AM - John Tull*

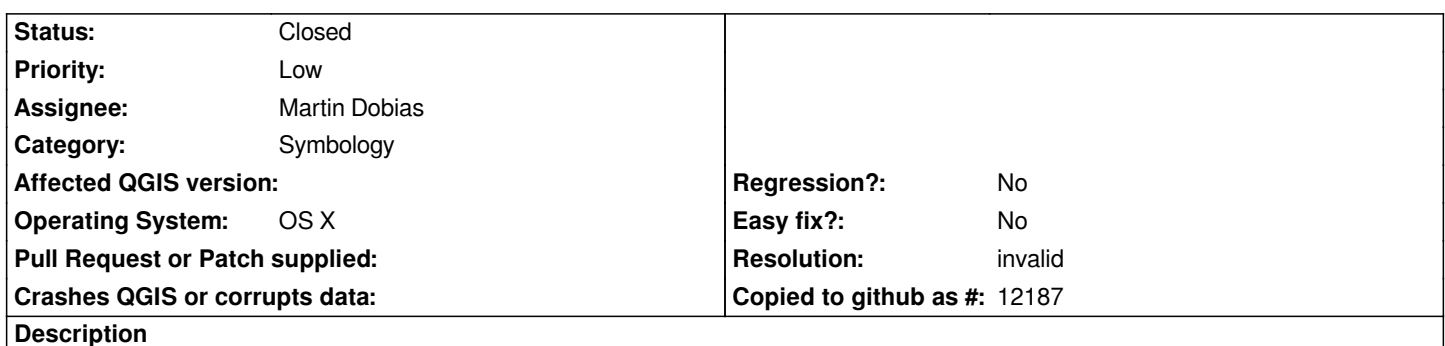

*On my OS X machine with qt-4.6, trying to change the color for a vector layer using ng-symbology's is freezing the application. Upon further testing, it appears to be an intermittent issue. For example, changing the fill color on a polygon layer will work, from the "Change" button on the main symbology window. But opening the Properties dialog and changing the color from the Symbol properties dialog will cause the freeze. This makes it impossible to create new symbol styles or do more than change the fill color for the default polygon symbol.*

## **History**

# **#1 - 2009-11-21 07:01 PM - John Tull**

*I built qgis from trunk on ubuntu 9.10 with qt-4.6.0rc, and there were no problems with the color selector. It appears that this is an OS X only issue.*

### **#2 - 2009-11-21 07:17 PM - John Tull**

*I believe* this might be a qt error, although I am not entirely confident of this. What is still bothering me is why it occurs for some color pick operations, but *not others. E.g., changing polygon or line colors in old symbology has not impact, but changes in the style manager cause the hang.*

*http://qt.gitorious.org/+qt-s60-developers/qt/qt-s60/commit/639b9c0286f0f2d5e50121df8d4125f029074510*

#### **#3 - 2009-11-22 03:48 PM - John Tull**

*[- Resolution set to invalid](http://qt.gitorious.org/+qt-s60-developers/qt/qt-s60/commit/639b9c0286f0f2d5e50121df8d4125f029074510)*

*- Status changed from Open to Closed*

*I built qt-4.6 from the git repository, and the bug no longer occurs. Scratch this up to a qt bug that will be fixed by the time they release qt-4.6. I've marked this as an invalid bug as it is not related to qgis code.*